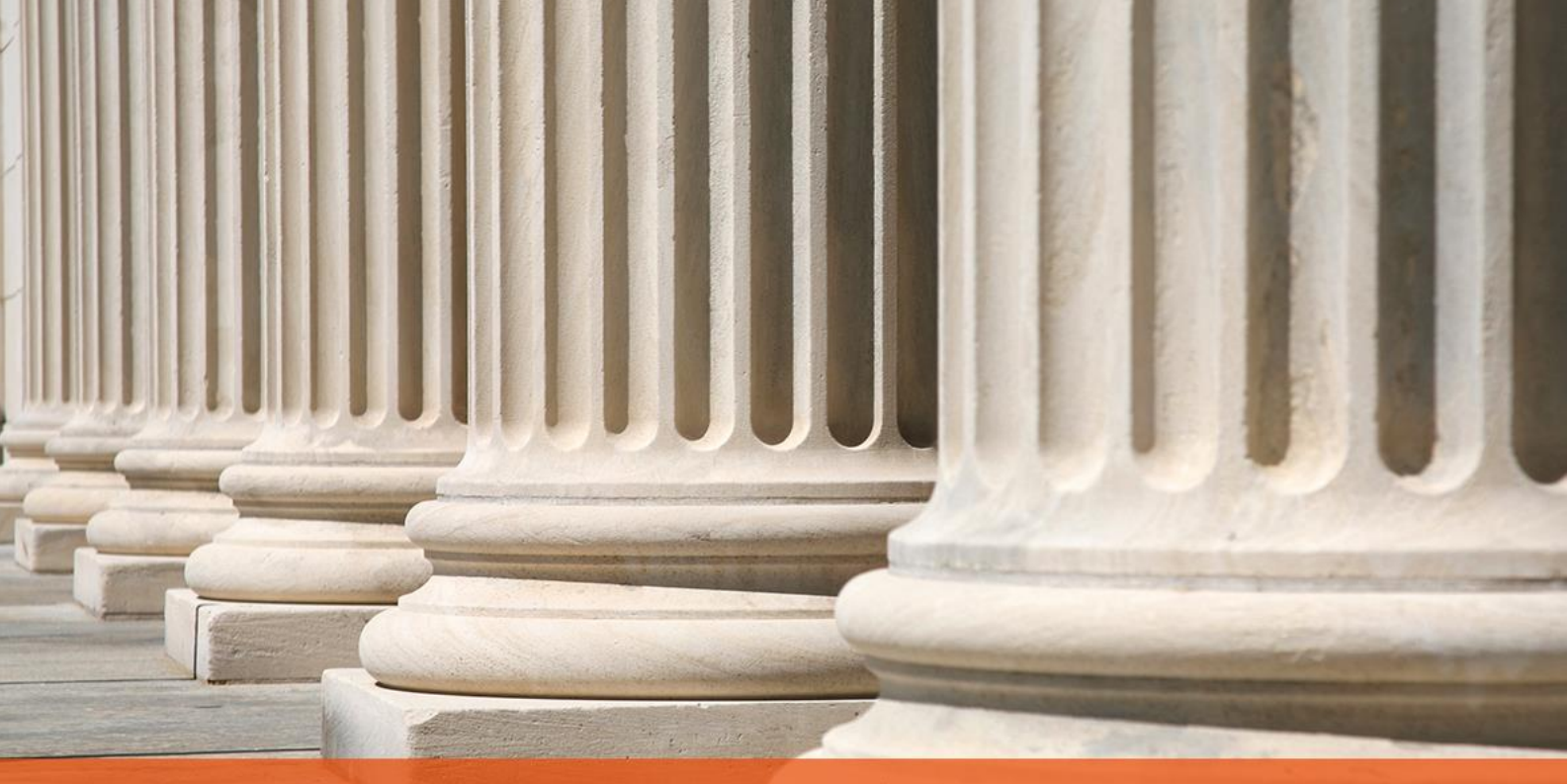

PRAKTYCZNY PORADNIK UŻYTKOWNIKA Wysyłka zapytań i odbiór odpowiedzi ZUS w programie Komornik SQL-VAT

**Cel dokumentu:** Przygotowanie dokumentu elektronicznego z zapytaniem o ustalenie miejsca zatrudnienia dłużnika oraz prawa do otrzymywania renty/emerytury. W dokumencie zaprezentowana zostanie również wysyłka wniosku za pomocą usługi sieciowej i odbiór odpowiedzi pobranych z portalu ZUS- PUE (Platforma Usług Elektronicznych).

1. W pierwszej kolejności należy przejść do modułu Konfiguracja.

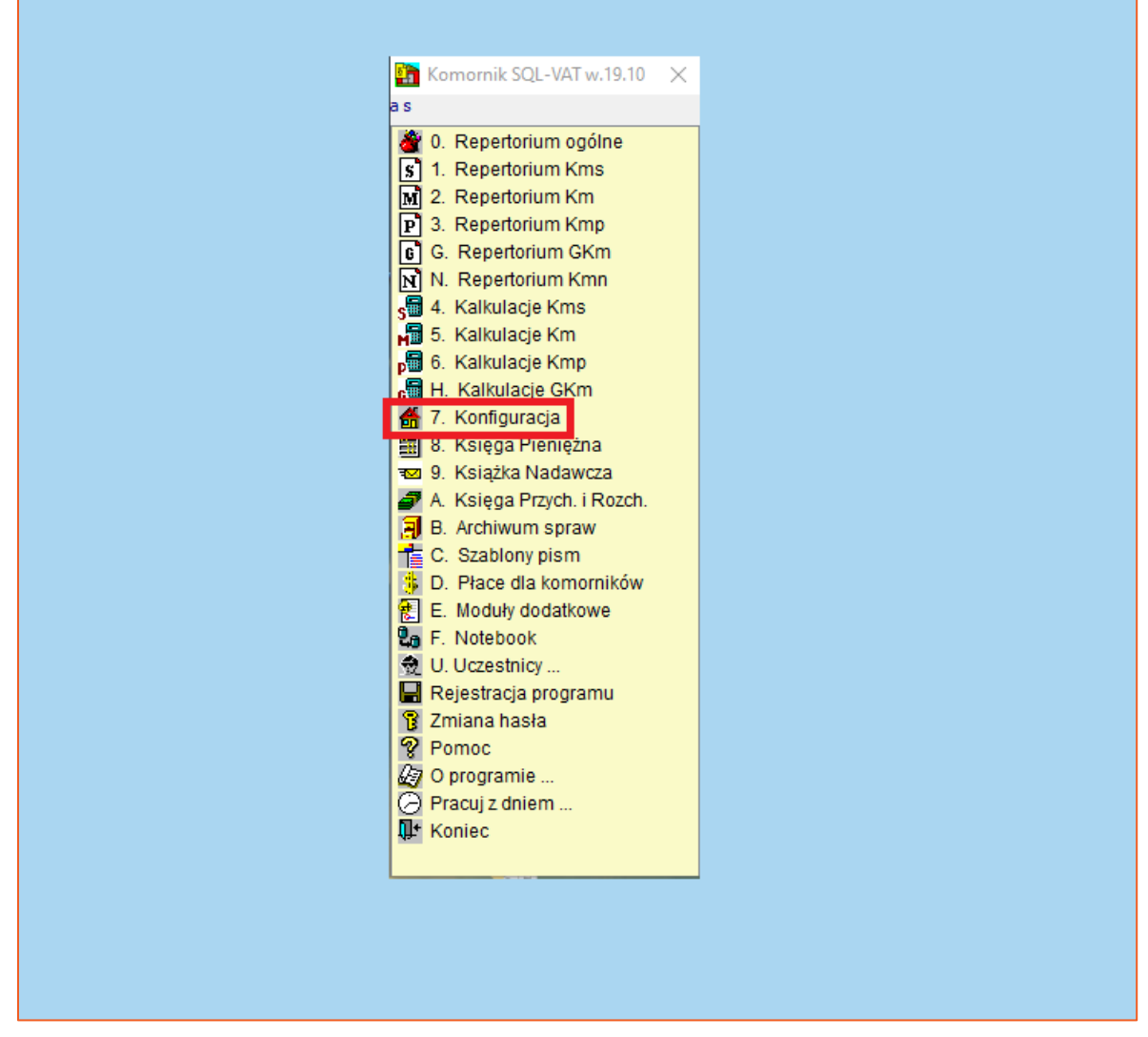

*Rysunek 1 Główne okno aplikacji Komornik SQL-VAT*

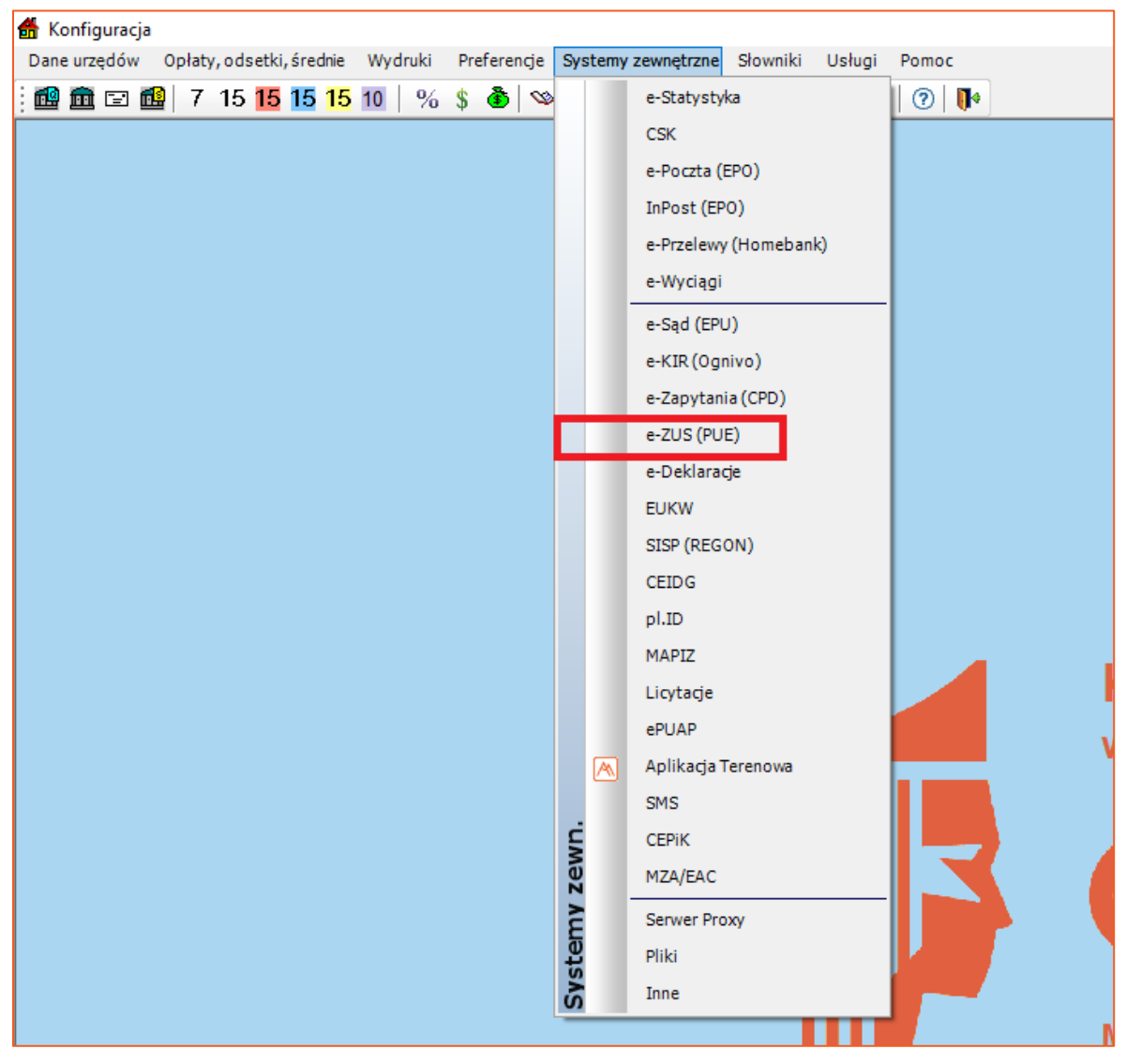

2. Kolejnym krokiem jest wybranie zakładki "Systemy zewnętrzne" | "E-ZUS (PUE)".

*Rysunek 2 Moduł konfiguracja*

3. Typ eksportu automatycznie ustawiony jest przez program. W polu wersja musi być wpisane "1". Adresy ustawia się automatycznie po kliknięciu przycisku z trzema kropkami z prawej strony, natomiast dane użytkownika oraz klucz i hasło po kliknięciu przycisku "Domyślne". Należy również wskazać katalog zapisu plików z zapytaniami. W przypadku odbioru osobistego należy wpisać dane odbiorcy (opcja traktowana jako archiwalna, niewykorzystywana w dobie możliwości odbioru odpowiedzi automatycznie). Aby poprawnie odbierać odpowiedzi należy wskazać jako źródło katalog oraz wskazać jego ścieżkę dostępu w systemie. Użytkownik musi mieć uprawnienia do tego katalogu.

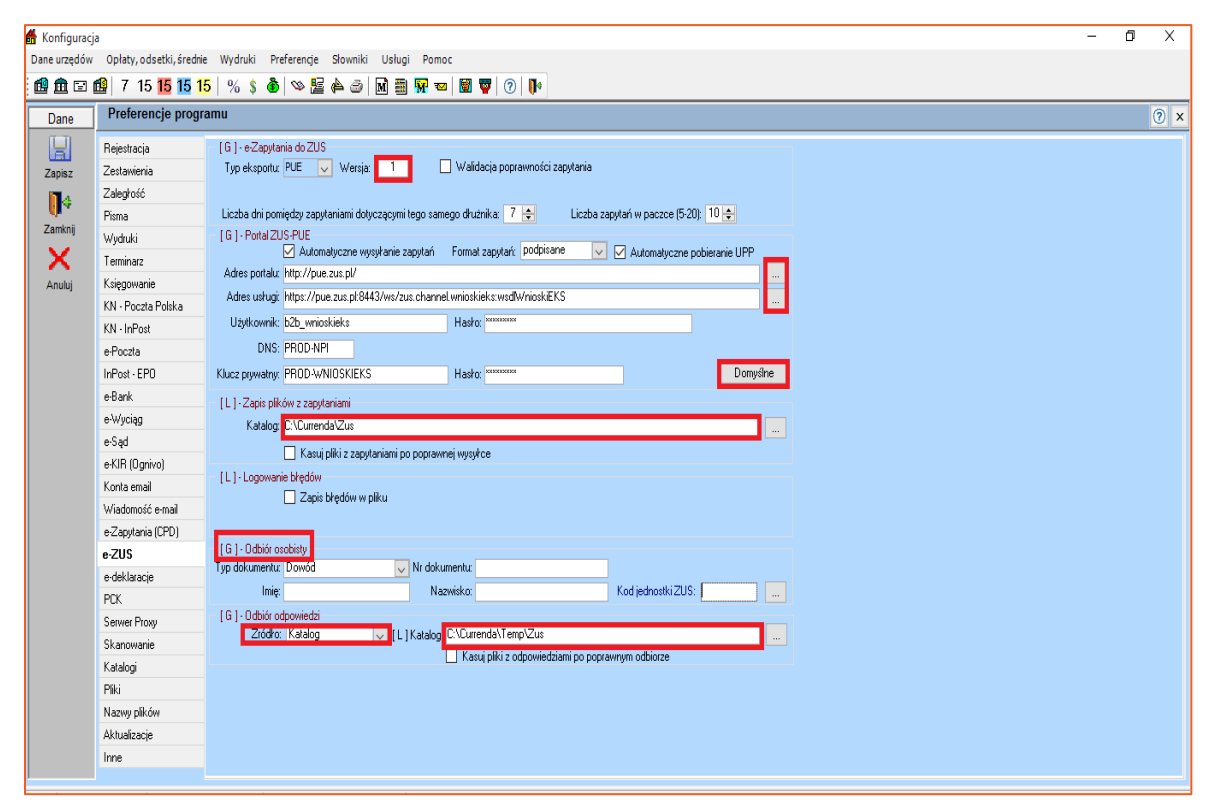

*Rysunek 3 Konfiguracja e-ZUS*

4. Aby wygenerować wniosek, należy przejść do zakładki "Pisma" w oknie edycji sprawy.

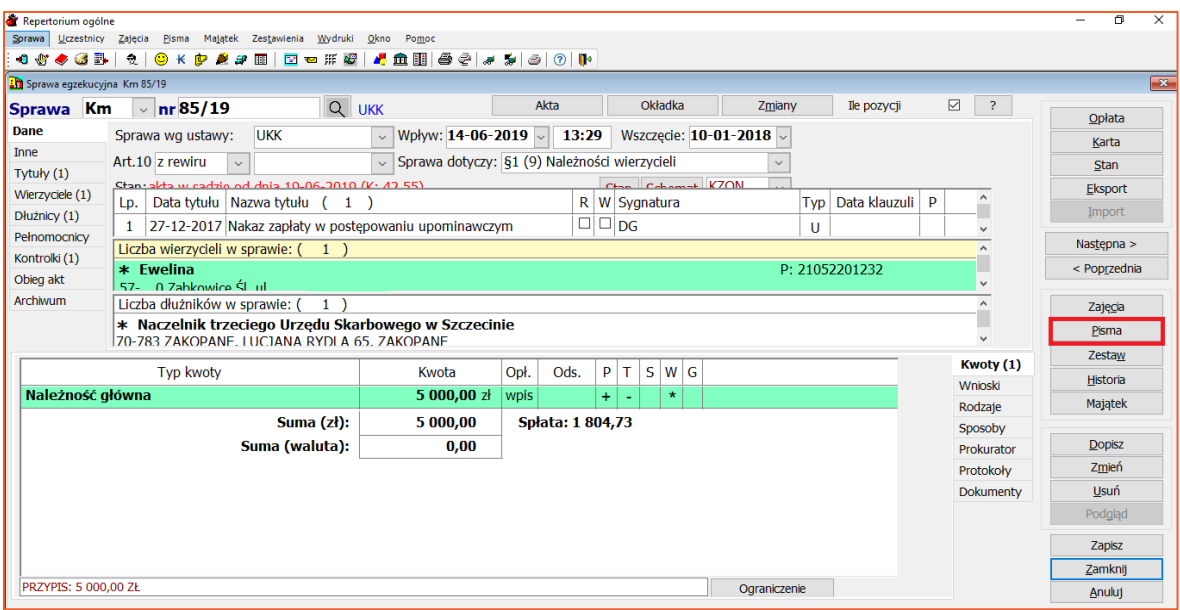

*Rysunek 4 Okno edycji sprawy*

5. Kolejnym krokiem jest przejście w drzewku pism do "Formularzy".

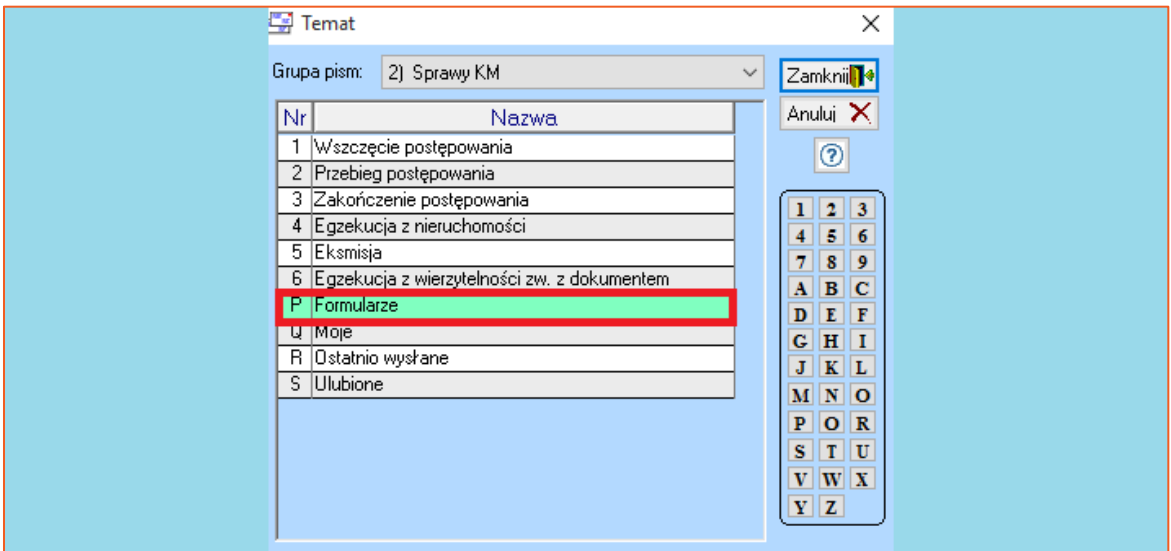

*Rysunek 5 Wybór tematu pisma*

6. Następnie należy wybrać "Wnioski do ZUS".

|                                        | <b>In</b> Formularze |                                    |                                                                                                    |  |  |  |  |  |  |
|----------------------------------------|----------------------|------------------------------------|----------------------------------------------------------------------------------------------------|--|--|--|--|--|--|
| E                                      | 1                    | Wnioski do KW                      | Zamknij                                                                                                    |  |  |  |  |  |  |
| F                                      | 2                    | Rejestr zastawów                   | <- Powrót                                                                                                    |  |  |  |  |  |  |
| Þ                                      | 3                    | <b>Rejestr KRS</b>                 | Anuluj                                                                                                    |  |  |  |  |  |  |
| Ы                                      | 4                    | Centralna Ewidencja Pojazdów       | S.                                                                                                    |  |  |  |  |  |  |
|                                        | 5                    | Wnioski do ZUS                     |                                                                                                    |  |  |  |  |  |  |
| $\blacktriangleright$ $\mid$ 6         |                      | Deklaracje podatkowe               | Odśwież                                                                                                    |  |  |  |  |  |  |
| ▶                                      |                      | Biuro Ewidencji Ludności           | Korekta                                                                                                    |  |  |  |  |  |  |
| $\blacktriangleright$ 8                |                      | Ewidencja Gruntów i Budynków       | $\mathbf{2}$<br>$\mathbf{3}$<br>$\mathbf{1}$                                                                                 |  |  |  |  |  |  |
| Þ                                      | 9                    | Urząd do Spraw Cudzoziemców        | $\overline{4}$<br>5<br>6                                                                                                    |  |  |  |  |  |  |
| $\blacktriangleright$ $\blacktriangle$ |                      | Wnioski dotyczące zbiegu egzekucji | 7<br>8<br>9                                                                                                    |  |  |  |  |  |  |
| E                                      |                      | <b>B</b> Wynik egzekucji           | $\mathbf{B}$<br>c<br>$\mathbf{A}$                                                                                            |  |  |  |  |  |  |
|                                        |                      |                                    | D<br>E<br>F<br>$\mathbf{G}$<br>H<br>J<br>$\mathbf K$<br>г<br>$\mathbf N$<br>$\mathbf{o}$<br>M<br>$\mathbf R$<br>P<br>$\circ$ |  |  |  |  |  |  |

*Rysunek 6 Drzewko pism wybór rodzaju formularza*

7. Niezbędnym jest wskazanie formularza OK-EKS.

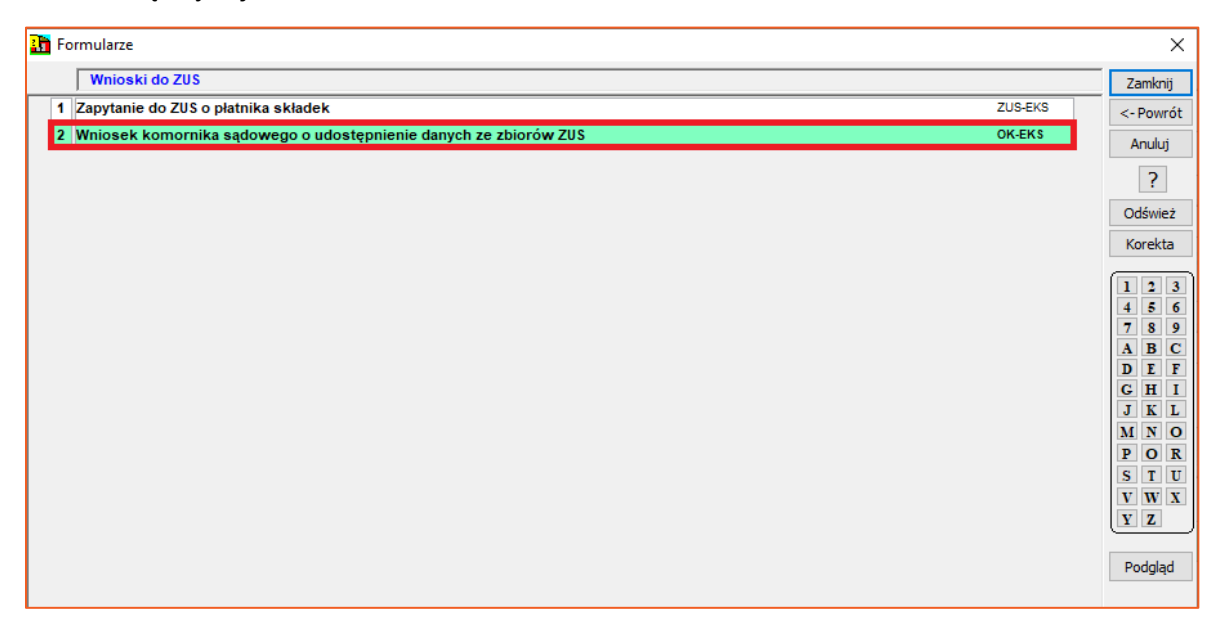

*Rysunek 7 Wybór formularza ZUS*

8. Po zaznaczeniu i kliknięciu zamknij pojawia się okno wyboru oddziału, do którego mamy wysłać wniosek. Należy wybrać oddział, jeśli formularz wysyłany jest pocztą tradycyjną, w przypadku wysyłki elektronicznej to nie ma znaczenia, gdyż zapytanie i tak trafia do centralnego systemu. Aby przejść dalej, należy kliknąć "Zamknij".

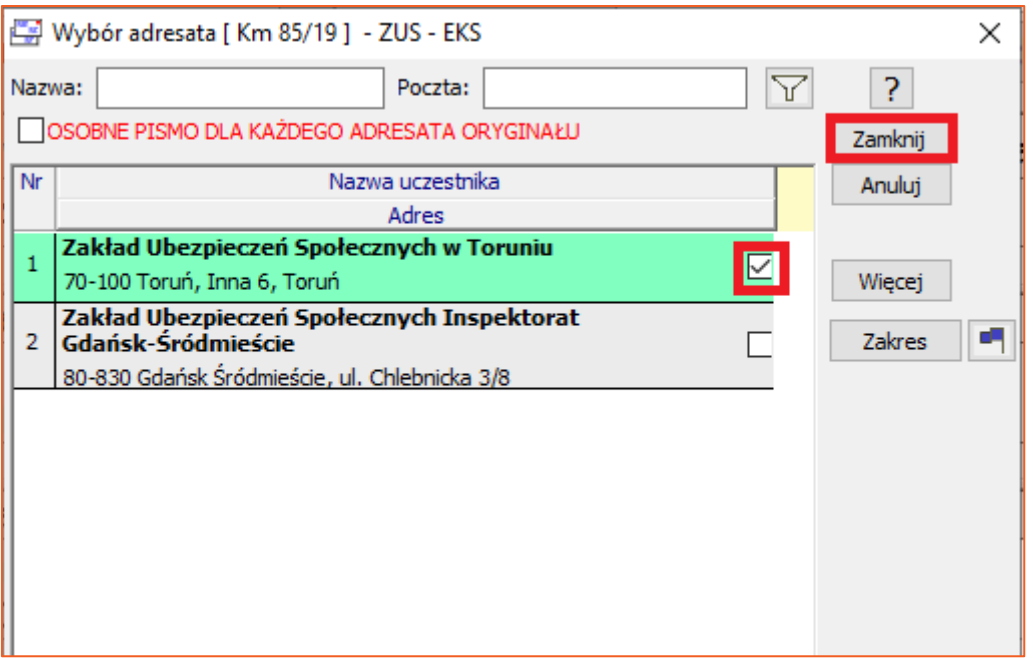

*Rysunek 8 Wybór oddziału ZUS*

9. Kolejnym oknem, które się wyświetli jest okno wyboru adresatów oraz typu przesyłki. Aby przejść do formularza, należy kliknąć "Zamknij".

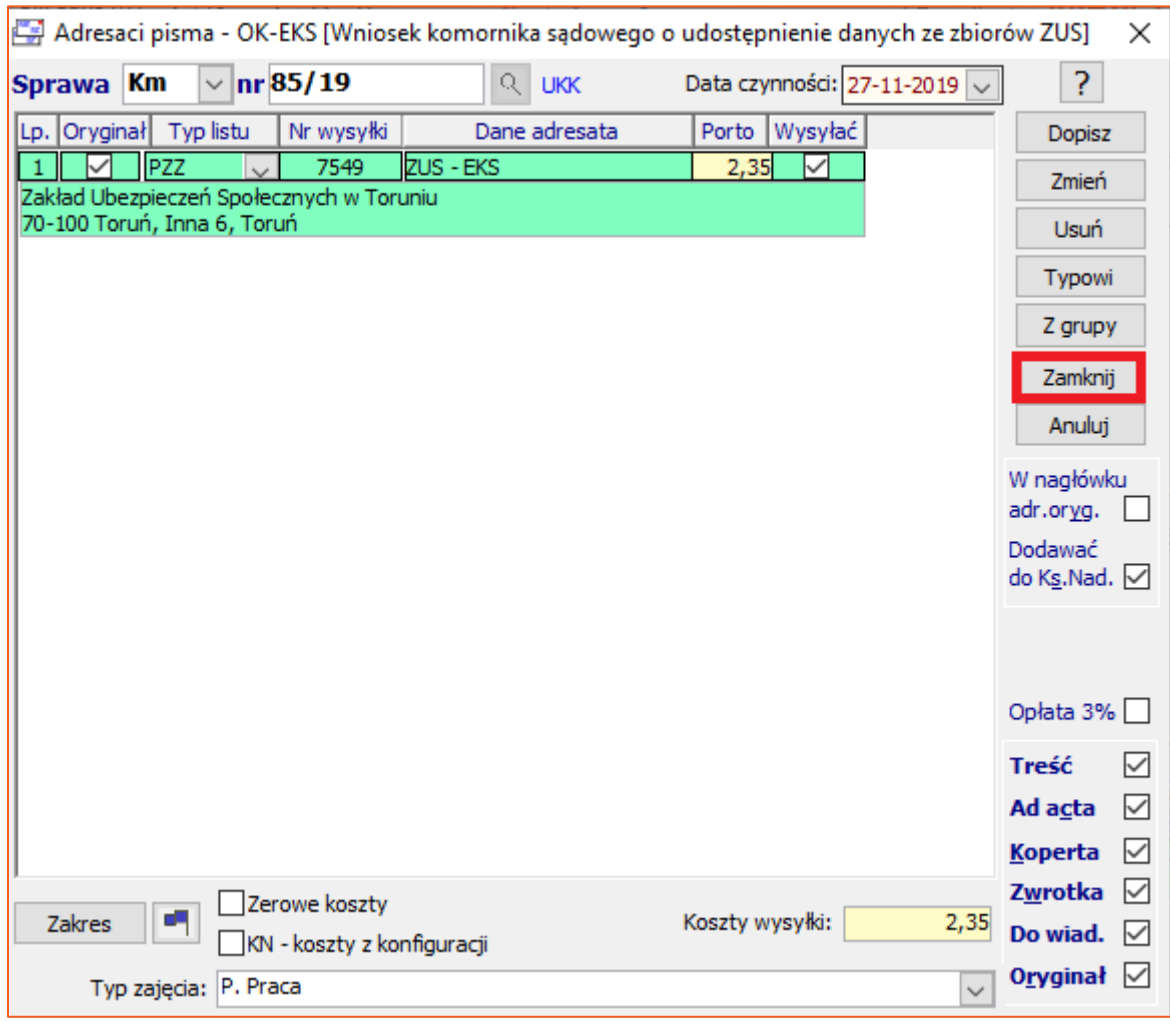

*Rysunek 9 Okno wyboru adresata pisma*

10. Po zweryfikowaniu poprawności danych w tworzonym wniosku, należy zamknąć okno (przycisk "Zamknij") i zatwierdzić przyciskiem "Tak", aby został on zapamiętany w historii sprawy.

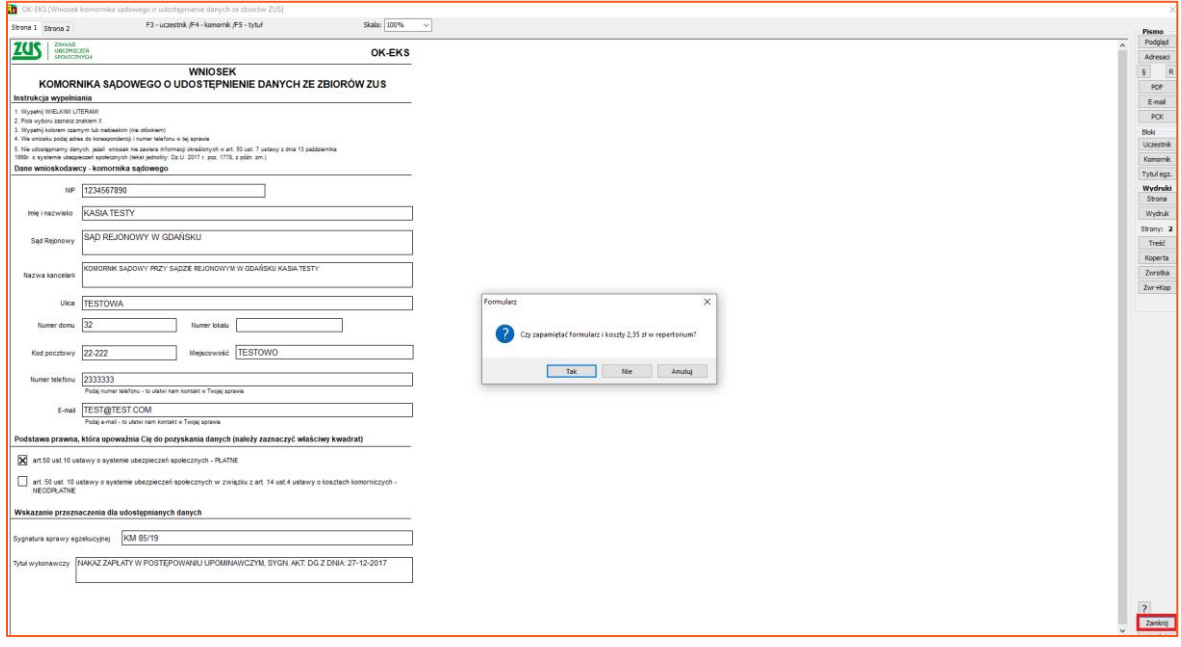

*Rysunek 10 Zamknięcie i zapis formularza*

11. Aby potwierdzić czy wniosek został zapisany należy kliknąć w sprawie zakładkę "Historia".

| Repertorium ogólne                                                                                                    |                                                                                                  |                                 |                                                                 | $\overline{\mathsf{n}}$<br>$\times$ |  |  |  |  |  |  |  |  |
|----------------------------------------------------------------------------------------------------|--------------------------------------------------------------------------------------------------|---------------------------------|-----------------------------------------------------------------|-------------------------------------|--|--|--|--|--|--|--|--|
| Sprawa<br>Uczestnicy<br>Majatek<br>Zestawienia<br>Wydruki<br>Okno<br>Zajecia<br>Pisma<br>Pomoc<br>OKP 220 B B H # & B & & X X 3 0 0 N |                                                                                                  |                                 |                                                                 |                                     |  |  |  |  |  |  |  |  |
| <b>0 0 0 3 3 4</b>                                                                                                    | $\bullet$                                                                                        |                                 |                                                                 | $\mathbf{x}$                        |  |  |  |  |  |  |  |  |
| Sprawa eqzekucyjna Km 85/19                                                                                                    |                                                                                                  |                                 |                                                                 |                                     |  |  |  |  |  |  |  |  |
| Km<br><b>Sprawa</b>                                                                                                    | Q UKK<br>$\vee$  nr 85/19                                                                        |                                 | ☑<br>Akta<br>Okładka<br>$\overline{?}$<br>Zmiany<br>Ile pozycji | Opłata                              |  |  |  |  |  |  |  |  |
| Dane                                                                                                    | <b>UKK</b><br>Sprawa wg ustawy:                                                                  | $\vee$ Wpływ: 14-06-2019 $\vee$ | Wszczęcie: 10-01-2018 -<br>13:29                                | Karta                               |  |  |  |  |  |  |  |  |
| Inne                                                                                                    | Art.10 z rewiru<br>$\vee$                                                                        |                                 | > Sprawa dotyczy: §1 (9) Należności wierzycieli<br>$\checkmark$ | <b>Stan</b>                         |  |  |  |  |  |  |  |  |
| Tytuły (1)                                                                                                    | Ctan: akta w cadzio od dnia 10-06-2010 (K: 42.55)<br>$C_{\text{tan}}$ $C_{\text{shamat}}$ $K70N$ |                                 |                                                                 |                                     |  |  |  |  |  |  |  |  |
| Wierzyciele (1)                                                                                                    | Data tytułu Nazwa tytułu (1)<br>Lp.                                                              |                                 | Data klauzuli<br>R W Sygnatura<br>P<br>Tvp                      | <b>Eksport</b><br>Import            |  |  |  |  |  |  |  |  |
| Dłużnicy (1)<br>Pełnomocnicy                                                                                                    | 1 27-12-2017 Nakaz zapłaty w postepowaniu upominawczym                                           |                                 | $\Box$ $\Box$ $DG$<br>U                                         |                                     |  |  |  |  |  |  |  |  |
| Kontrolki (1)                                                                                                    | Liczba wierzycieli w sprawie: (1)                                                                |                                 | $\wedge$                                                        | Nastepna >                          |  |  |  |  |  |  |  |  |
| Obieg akt                                                                                                    | $*$ Ewelina<br>57- 0 Zahkowice ŚL ul                                                             |                                 | P: 21052201232                                                  | < Poprzednia                        |  |  |  |  |  |  |  |  |
| Archiwum                                                                                                    | Liczba dłużników w sprawie: (<br>$\left(1\right)$                                                |                                 |                                                                 | Zajęcia                             |  |  |  |  |  |  |  |  |
|                                                                                                    | * Naczelnik trzeciego Urzedu Skarbowego w Szczecinie                                             |                                 |                                                                 | Pisma                               |  |  |  |  |  |  |  |  |
|                                                                                                    | 70-783 ZAKOPANE LUCJANA RYDLA 65, ZAKOPANE                                                       |                                 |                                                                 | Zestaw                              |  |  |  |  |  |  |  |  |
|                                                                                                    | <b>Typ kwoty</b>                                                                                 | Kwota                           | Kwoty (1)<br>P<br>T.<br>$S$ W $G$<br>Opł.<br>Ods.               | Historia                            |  |  |  |  |  |  |  |  |
| Należność główna                                                                                                    |                                                                                                  | 5 000,00 zł                     | Wnioski<br>wpis<br>$\star$<br>$+$<br><b>Simple</b>              | Majątek                             |  |  |  |  |  |  |  |  |
|                                                                                                    | Suma $(z)$ :                                                                                     | 5 000,00                        | Rodzaje<br>Spłata: 1 804,73                                     |                                     |  |  |  |  |  |  |  |  |
|                                                                                                    | Suma (waluta):                                                                                   | 0.00                            | Sposoby                                                         | Dopisz                              |  |  |  |  |  |  |  |  |
|                                                                                                    |                                                                                                  |                                 | Prokurator                                                      | Zmień                               |  |  |  |  |  |  |  |  |
|                                                                                                    |                                                                                                  |                                 | Protokoły                                                       |                                     |  |  |  |  |  |  |  |  |
|                                                                                                    |                                                                                                  |                                 | Dokumenty                                                       | <b>Usuń</b>                         |  |  |  |  |  |  |  |  |
|                                                                                                    |                                                                                                  |                                 |                                                                 | Podgląd                             |  |  |  |  |  |  |  |  |
|                                                                                                    |                                                                                                  |                                 |                                                                 | Zapisz                              |  |  |  |  |  |  |  |  |
|                                                                                                    |                                                                                                  | Zamknij                         |                                                                 |                                     |  |  |  |  |  |  |  |  |
| <b>PRZYPIS: 5 000.00 ZŁ</b>                                                                                                    |                                                                                                  |                                 | Ograniczenie                                                    | Anuluj                              |  |  |  |  |  |  |  |  |

*Rysunek 11 Okno edycji sprawy - zakładka historia czynności w sprawie*

12. Zapisany wniosek widoczny jest w historii sprawy.

| Lista czynności w sprawie Km 85/19 |             |                                |                                                                   |                                                                             |            |               |            |           |              |               |                          | $\mathbf{X}$  |               |
|------------------------------------|-------------|--------------------------------|-------------------------------------------------------------------|-----------------------------------------------------------------------------|------------|---------------|------------|-----------|--------------|---------------|--------------------------|---------------|---------------|
|                                    | Sprawa Km   | $\vee$ nr 85/19                | $Q$ UKK                                                           |                                                                             |            |               |            |           | < Poprzednia |               | Następna $>$             |               |               |
|                                    | <b>Stan</b> | Stan:                          | akta w sądzie od dnia 19-06-2019 (K: 42,55)                       |                                                                             |            |               |            | założona: |              | Administrator |                          |               |               |
|                                    | $\Box$ Od   | $\square$ Do                   | Nazwa:                                                            |                                                                             | $Typ:$ --- |               |            |           |              |               | $\times$ $\Box$ Pamiętaj |               | Opis          |
| Lp.                                | Data        |                                |                                                                   | Nazwa czynności (4)                                                         |            | <b>Koszty</b> | Typ        | Stan      | Prac.        |               | P Dłużnik                |               | Pismo         |
| 11                                 |             |                                |                                                                   | 27-11-2019 Wniosek komornika sądowego o udostępnienie danych ze zbiorów ZUS |            |               | 42,55 Form | Z.        | sa           |               | Naczelnik trzeciego      |               | Edycja        |
| 12                                 |             |                                | 12-09-2019 KsP 103/19: wpłata (przychód=2 000,00 wierz.=1 804,73) |                                                                             |            |               | <b>Ksp</b> | z         | sa           |               | Naczelnik trzeciego      |               | <b>Ks. P.</b> |
| 3                                  |             | 19-06-2019 Wezwanie o zaliczke |                                                                   |                                                                             |            |               | 4,00 Pismo | z         | sa           |               | Naczelnik trzeciego      |               | Majątek       |
| 4                                  |             |                                |                                                                   | 19-06-2019 Przekazanie akt do sądu w celu uzgodnienia terminu licytacji     |            |               | 4,00 Pismo | z         | sa           |               | Naczelnik trzeciego      |               | Podgląd       |
|                                    |             |                                |                                                                   |                                                                             | Razem:     | 50,55         |            |           |              |               |                          |               |               |
|                                    |             |                                |                                                                   |                                                                             |            |               |            |           |              |               |                          |               | Wydruk        |
|                                    |             |                                |                                                                   |                                                                             |            |               |            |           |              |               |                          |               | Własna        |
|                                    |             |                                |                                                                   |                                                                             |            |               |            |           |              |               |                          |               | Obca          |
|                                    |             |                                |                                                                   |                                                                             |            |               |            |           |              |               |                          |               | Notatka       |
|                                    |             |                                |                                                                   |                                                                             |            |               |            |           |              |               |                          |               | Kopiuj        |
|                                    |             |                                |                                                                   |                                                                             |            |               |            |           |              |               |                          |               | <b>Usuń</b>   |
| $\epsilon$                         |             |                                |                                                                   |                                                                             |            |               |            |           |              |               |                          | $\rightarrow$ |               |

*Rysunek 12 Historia sprawy*

13. Wszystkie zapytania założone przez pracowników są widoczne w oknie "Repertorium ogólne" | "Pisma" | "Formularze".

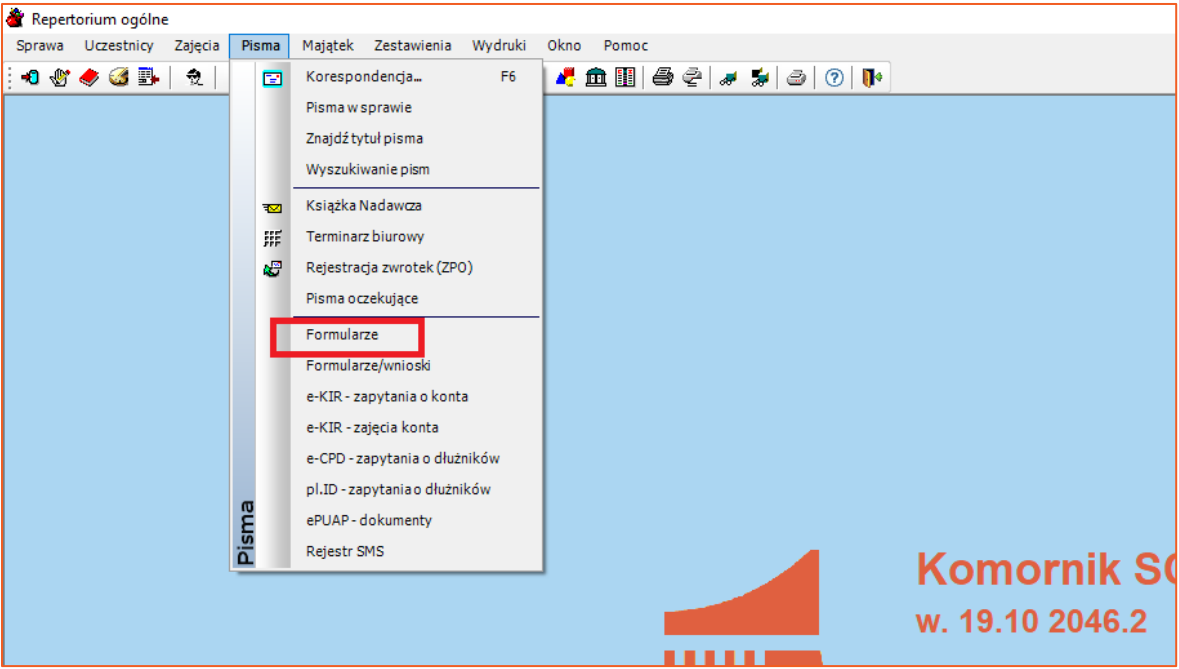

*Rysunek 13 Repertorium ogólne - formularze*

14. Aby wyświetlić utworzone w sprawach formularze ZUS należy wybrać w polu "Typ formularza" "ZUS-EKS". U góry okna dostępne są różne typy filtrów, za pomocą których można na przykład wylistować wnioski w konkretnej sprawie lub z wybranego zakresu dat. Ułatwia to wyszukanie wniosków, które użytkownik chce wysłać.

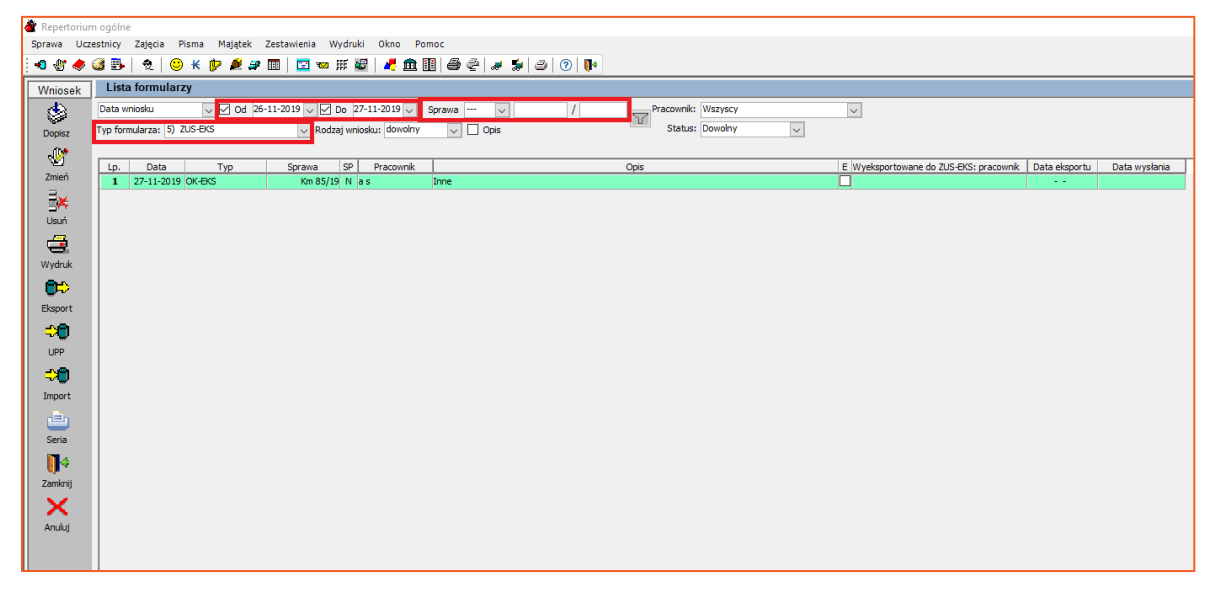

*Rysunek 14 Lista formularzy ZUS*

15. Wnioski można również dodawać z poziomu listy formularzy. W tym celu należy kliknąć "Dopisz" (Rysunek 15) oraz podać numer sprawy, w której użytkownik chce dodać wniosek oraz kliknąć "Zamknij" (Rysunek 16).

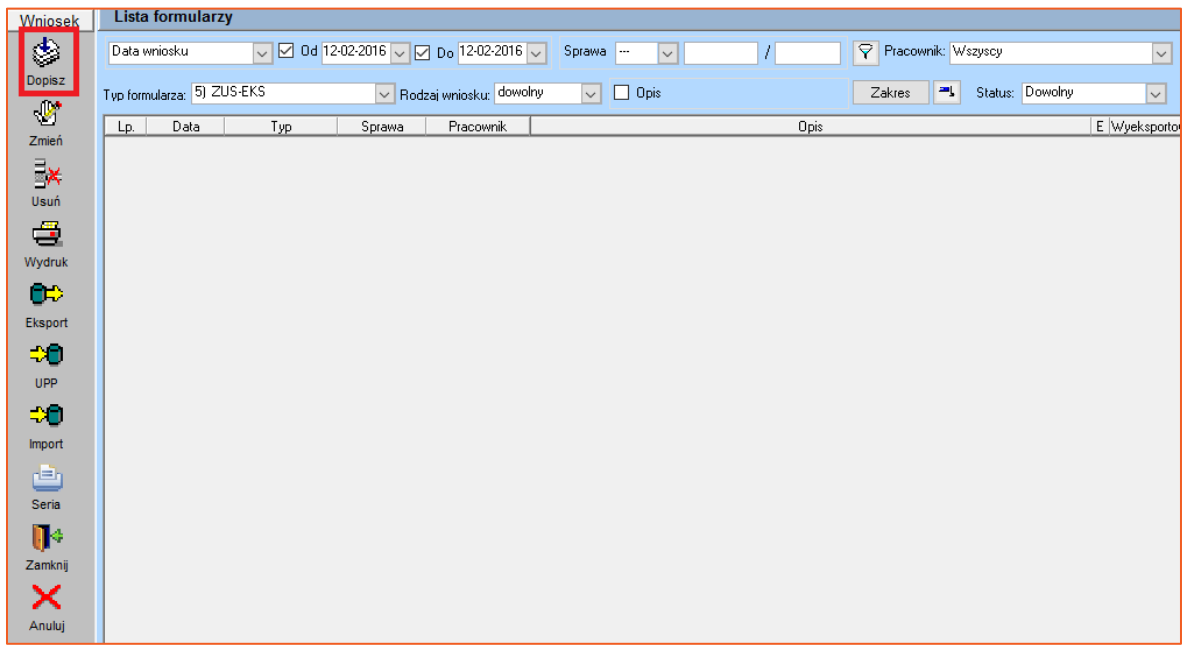

*Rysunek 15 Okno formularzy*

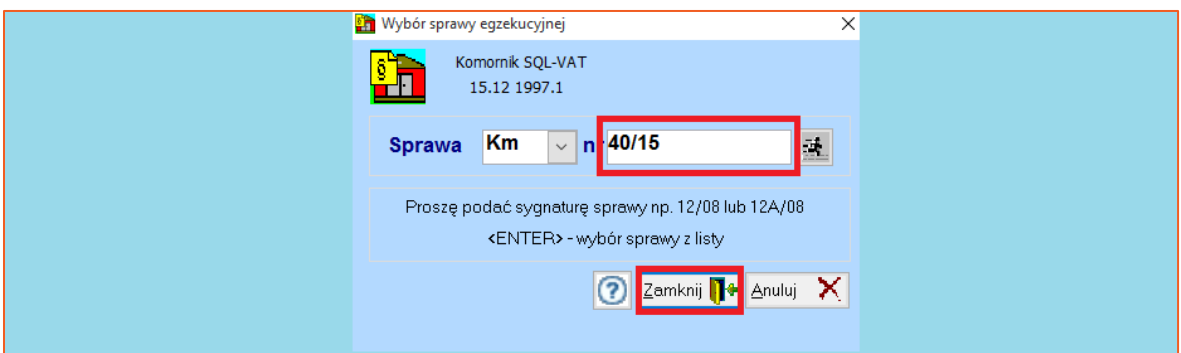

*Rysunek 16 Okno wyboru sprawy*

**Uwaga!**

**Istnieje możliwość tworzenia wniosków w sposób seryjny. Wystarczy skorzystać z funkcji korespondencji seryjnej ("Repertorium ogólne" | Zakładka "Pisma" | "Korespondencja…".**

16. Wniosek można wysłać za pomocą przycisku "Eksport", uprzednio zaznaczając go na liście.

| Wniosek                                                             | <b>Lista formularzy</b>    |     |                                                              |           |                                |                  |                                    |                         |                                                        |               |               |
|---------------------------------------------------------------------|----------------------------|-----|--------------------------------------------------------------|-----------|--------------------------------|------------------|------------------------------------|-------------------------|--------------------------------------------------------|---------------|---------------|
| ۱                                                                   | Data wniosku               |     | $\sqrt{2}$ Od 26-11-2019 $\sqrt{2}$ Do 27-11-2019 $\sqrt{2}$ |           | Sprawa -<br>$\vert \vee \vert$ | $\left  \right $ | Pracownik: Wszyscy                 |                         | $\vert \vee \vert$                                     |               |               |
| Dopisz                                                              | Typ formularza: 5) ZUS-EKS |     | v Rodzaj wniosku: dowolny                                    |           | $\overline{\vee}$ $\Box$ Opis  |                  | $\triangledown$<br>Status: Dowolny | $\overline{\mathsf{v}}$ |                                                        |               |               |
|                                                                     |                            |     |                                                              |           |                                |                  |                                    |                         |                                                        |               |               |
| $\begin{array}{c} \sqrt{ \mathbf{b} ^2}\\ \text{Zmień} \end{array}$ | Data<br>Lp.                | Typ | <b>SP</b><br>Sprawa                                          | Pracownik |                                |                  | Opis                               |                         | E Wyeksportowane do ZUS-EKS: pracownik   Data eksportu |               | Data wysłania |
|                                                                     | 1 27-11-2019 OK-EKS        |     | Km 85/19 N as                                                |           | Inne                           |                  |                                    |                         | ø                                                      | $\sim$ $\sim$ |               |
|                                                                     |                            |     |                                                              |           |                                |                  |                                    |                         |                                                        |               |               |
| ∫<br>Usuń                                                           |                            |     |                                                              |           |                                |                  |                                    |                         |                                                        |               |               |
| $\triangleq$                                                        |                            |     |                                                              |           |                                |                  |                                    |                         |                                                        |               |               |
| Wydruk                                                              |                            |     |                                                              |           |                                |                  |                                    |                         |                                                        |               |               |
| $\bullet$                                                           |                            |     |                                                              |           |                                |                  |                                    |                         |                                                        |               |               |
|                                                                     |                            |     |                                                              |           |                                |                  |                                    |                         |                                                        |               |               |
| Eksport                                                             |                            |     |                                                              |           |                                |                  |                                    |                         |                                                        |               |               |
| $\Rightarrow$                                                       |                            |     |                                                              |           |                                |                  |                                    |                         |                                                        |               |               |
| UPP                                                                 |                            |     |                                                              |           |                                |                  |                                    |                         |                                                        |               |               |
| -20                                                                 |                            |     |                                                              |           |                                |                  |                                    |                         |                                                        |               |               |
| Import                                                              |                            |     |                                                              |           |                                |                  |                                    |                         |                                                        |               |               |
| ė                                                                   |                            |     |                                                              |           |                                |                  |                                    |                         |                                                        |               |               |
| Seria                                                               |                            |     |                                                              |           |                                |                  |                                    |                         |                                                        |               |               |
| ŀ                                                                   |                            |     |                                                              |           |                                |                  |                                    |                         |                                                        |               |               |
| Zamknij                                                             |                            |     |                                                              |           |                                |                  |                                    |                         |                                                        |               |               |
|                                                                     |                            |     |                                                              |           |                                |                  |                                    |                         |                                                        |               |               |
| ×                                                                   |                            |     |                                                              |           |                                |                  |                                    |                         |                                                        |               |               |
| Anuluj                                                              |                            |     |                                                              |           |                                |                  |                                    |                         |                                                        |               |               |

*Rysunek 17 Lista formularzy - eksport wniosku*

17. W nowo wyświetlonym oknie program pyta czy zapisać wniosek do pliku lub zapisać i wysłać na portal ZUS-PUE oraz czy go zwalidować (sprawdzić poprawność danych). Po wybraniu odpowiednich opcji klikamy "Zamknij".

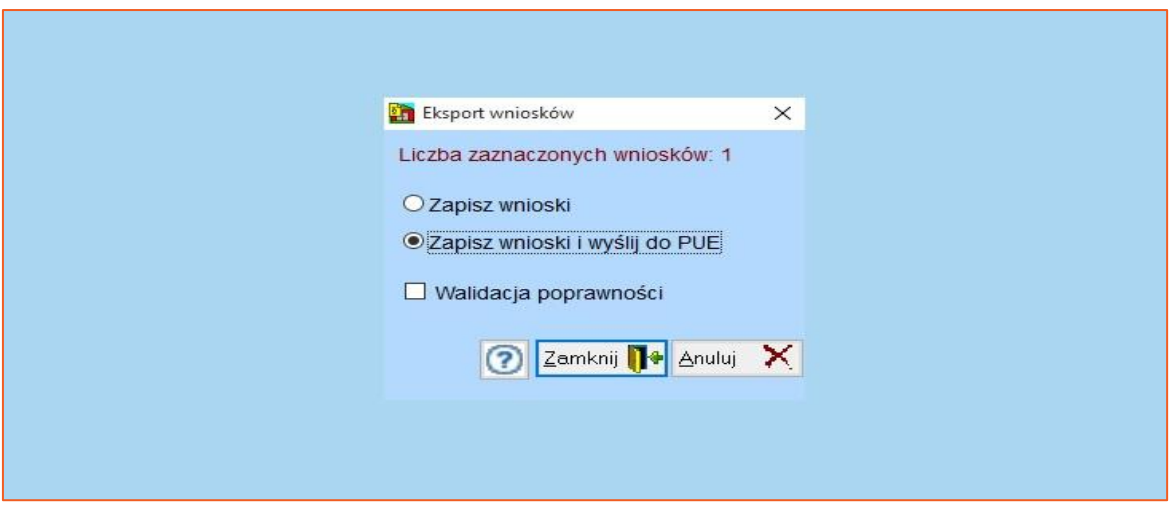

*Rysunek 18 Eksport wniosku*

18. Następnie wyświetlą się dwa okna: pierwsze (rys. 19) - wyboru certyfikatu kwalifikowanego, w którym należy zaznaczyć właściwy i kliknąć "Wybierz" oraz drugie (rys. 20) - PIN, w którym należy wpisać numer PIN dla wybranego certyfikatu.

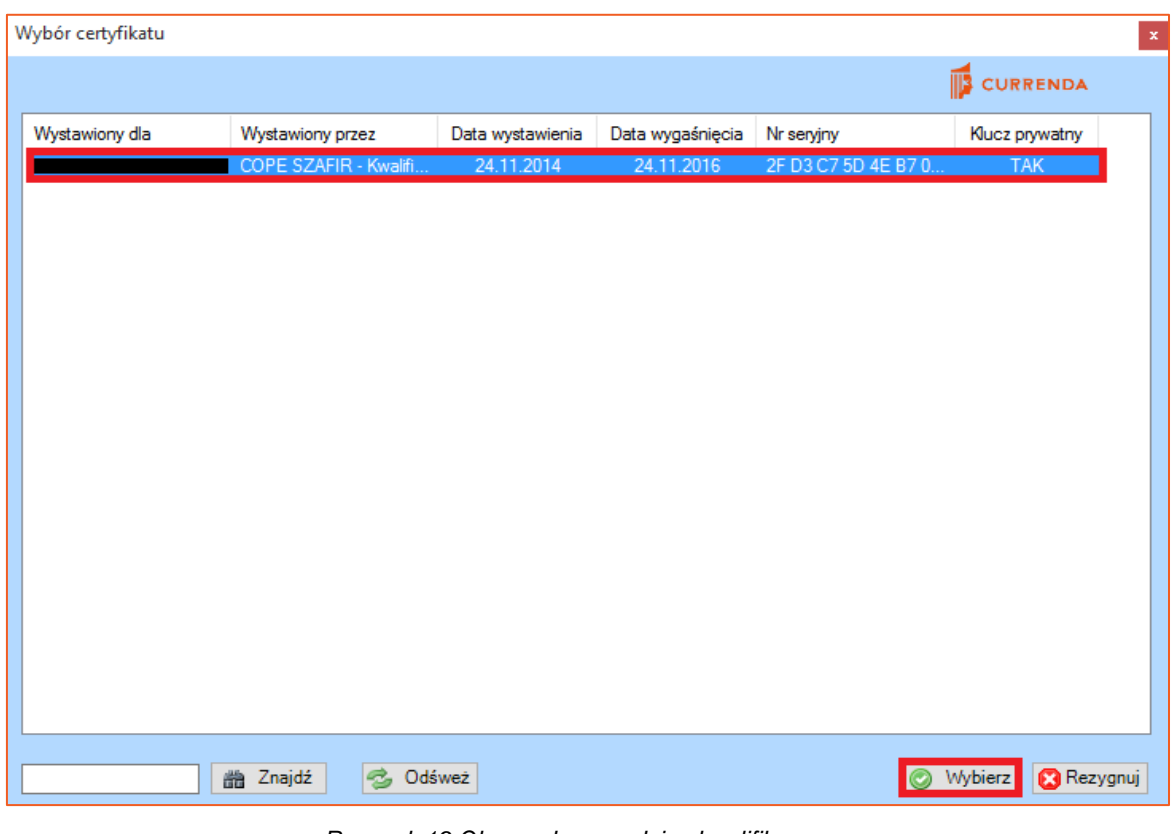

*Rysunek 19 Okno wyboru podpisu kwalifikowanego*

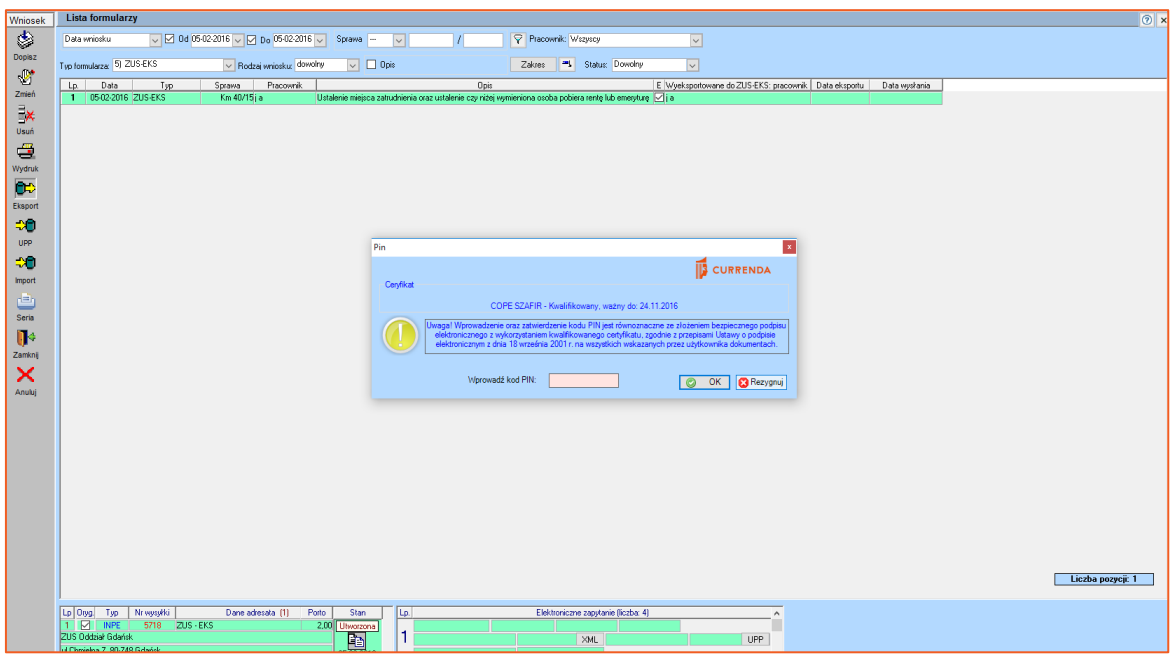

*Rysunek 20 Okno do wprowadzenia numeru PIN*

19. Po poprawnym wysłaniu wniosku w kolumnie "Data wysłania" zapisze się data wysyłki wniosku. Dodatkowo u dołu listy formularzy po prawej stronie widać status zapytania ze szczegółami takimi jak: ID wysyłki nadany przez usługę sieciową, datę i godzinę wysyłki, ID pracownika, który wysłał wniosek oraz datę i godzinę odbioru UPP (Urzędowe Poświadczenie Przedłożenia).

| $\sqrt{}$ Od 26-11-2019 $\sqrt{}$ Do 27-11-2019 $\sqrt{}$<br>Pracownik: Wszyscy<br>Sprawa --<br>$\backsim$<br>$\vee$<br>$\triangledown$<br>Status: Dowolny<br>$\check{~}$<br>v Rodzaj wniosku: dowolny<br>$\overline{\vee}$ $\Box$ Opis<br><b>SP</b><br>Pracownik<br>E Wyeksportowane do ZUS-EKS: pracownik<br>Typ<br>Lp.<br>Data<br>Sprawa<br>Opis<br>1 27-11-2019 OK-EKS<br>$\Box$ as<br>Km 85/19 N as<br>Inne<br>27-11-2019<br>Porto<br>Nr wysyłki<br>Dane adresata (1)<br>Stan<br>Typ<br>Elektroniczne zapytanie (liczba: 1)<br>Lp.<br>ZUS - EKS<br>ID EKS: 35<br>PZZ<br>7549<br>2,35 Utworzona<br>potwierdzony<br><b>ID UPP: ----</b><br>ID ODP: ----<br>Zakład Ubezpieczeń Społecznych w Toruniu<br>$\frac{1}{27-11-2015}$<br>Wysłano: 27-11-2019 10:36 sa<br>XML UPP: 27-11-2019 10:37 sa<br><b>UPP</b><br>70-100 Toruń, Inna 6, Toruń<br>Odpowiedź: <brak></brak> | <b>Lista formularzy</b>    |  |  | Zakres |
|----------------------------------------------------------------------------------------------------|----------------------------|--|--|--------|
|                                                                                                    | Data wniosku               |  |  |        |
| Data eksportu<br>Liczba po                                                                                                    | Typ formularza: 5) ZUS-EKS |  |  |        |
|                                                                                                    |                            |  |  |        |
|                                                                                                    |                            |  |  |        |
|                                                                                                    |                            |  |  |        |
|                                                                                                    |                            |  |  |        |
|                                                                                                    |                            |  |  |        |
|                                                                                                    |                            |  |  |        |
|                                                                                                    |                            |  |  |        |
|                                                                                                    |                            |  |  |        |
|                                                                                                    |                            |  |  |        |
|                                                                                                    |                            |  |  |        |
|                                                                                                    |                            |  |  |        |
|                                                                                                    |                            |  |  |        |
|                                                                                                    |                            |  |  |        |
|                                                                                                    |                            |  |  |        |
|                                                                                                    |                            |  |  |        |
|                                                                                                    |                            |  |  |        |
|                                                                                                    |                            |  |  |        |
|                                                                                                    |                            |  |  |        |
|                                                                                                    |                            |  |  |        |
|                                                                                                    |                            |  |  |        |
|                                                                                                    | $\,<$                      |  |  |        |
|                                                                                                    | Lp Oryg.                   |  |  |        |
|                                                                                                    | $1$ $\Box$                 |  |  |        |
|                                                                                                    |                            |  |  |        |
|                                                                                                    |                            |  |  |        |

Rysunek 21 Lista formularzy- status wniosku

20. Zanim kancelaria odbierze odpowiedzi w programie trzeba pobrać z portalu ZUS-PUE spakowany plik z odpowiedziami. Następnie wypakować pliki i umieścić je we wskazanym w konfiguracji katalogu.

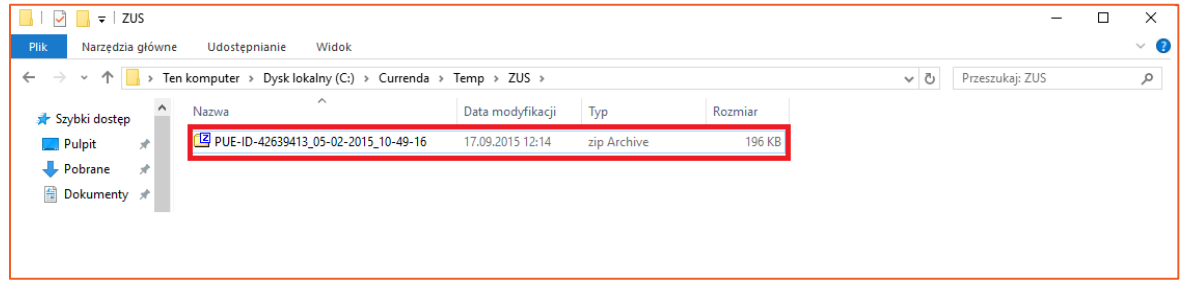

*Rysunek 22 Plik z odpowiedzią w systemie operacyjnym*

21. W kolejnym kroku należy przejść do listy formularzy w aplikacji Komornik SQL-VAT i kliknąć "Import" w celu pobrania odpowiedzi z katalogu.

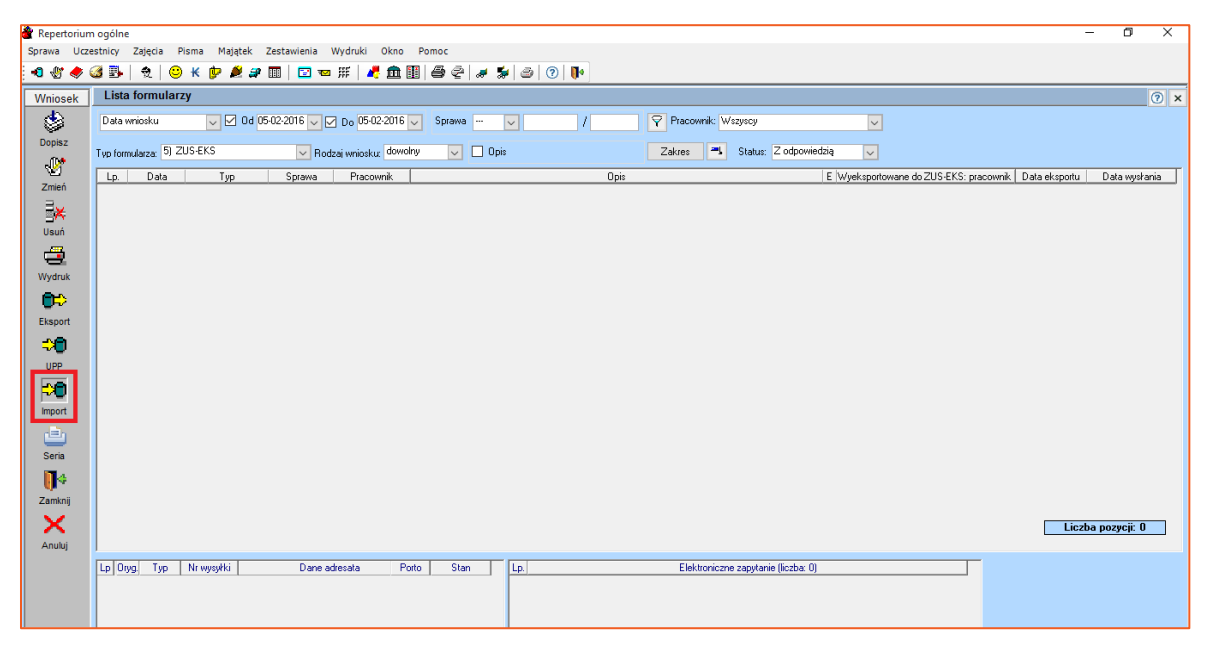

*Rysunek 23 Import odpowiedzi*

22. Następnie wyświetla się okno raportu pobierania odpowiedzi z wynikiem "pobrano". W przypadku gdy odbiór odpowiedzi się nie zakończy powodzeniem w raporcie wynik będzie błędny wraz ze stosownym opisem przyczyny.

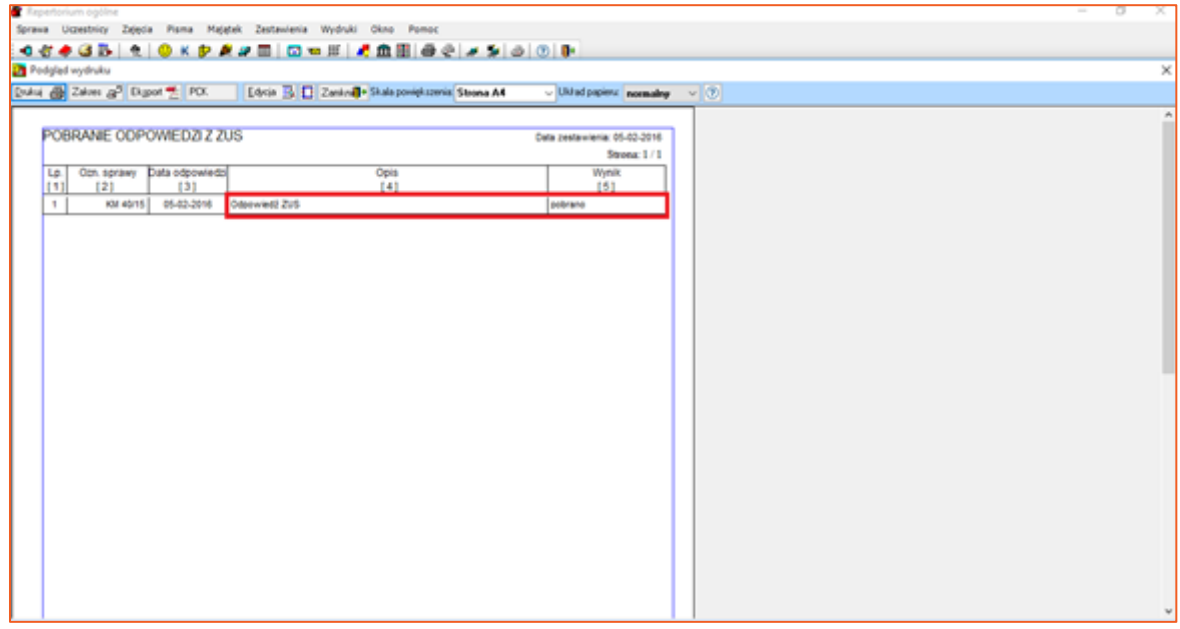

*Rysunek 24 Raport z odbierania odpowiedzi*

## *Artur Jedliński & Sławomir Sukiennik*